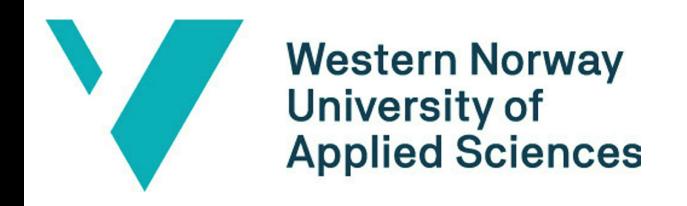

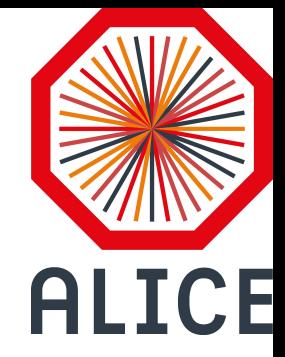

# The jAliEn Job optimizer

**Haakon André Reme-Ness**

ALICE Tier-1/Tier-2 Workshop Seoul, 16.04.2024

#### Quick Job Optimizer overview

- What is the Job Optimizer service?
	- Responsible for splitting jobs
	- Started together with other JCentral services
- Continuous service that pick up jobs waiting to be split from grid queue to split into smaller subjobs and insert into grid queue
	- Can run on any central machine
	- Can be turned off from parameter value
	- Split different jobs in parallel if more than one thread is defined

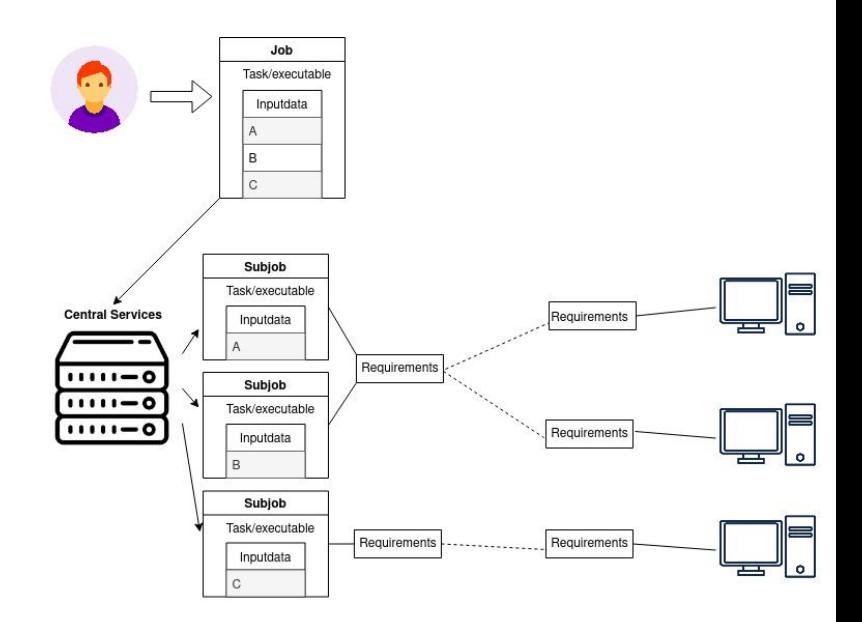

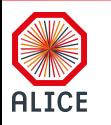

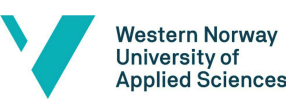

#### Workflow Job Splitter

- None split jobs are inserted directly to **Waiting**
- Jobs are split instantly if available threads on site
- Job splitter does a lot of upfront work before creating subjobs to use less resources (particularly pattern matching)

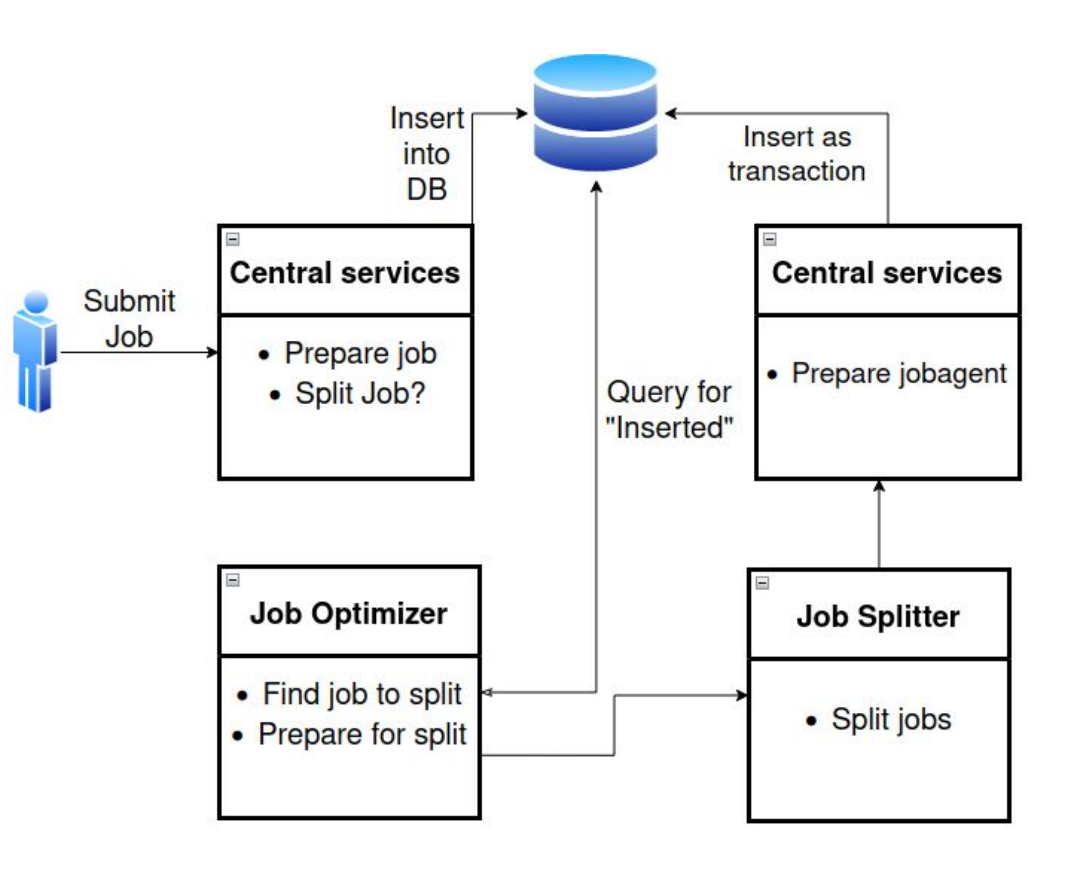

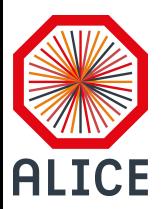

# What is new?

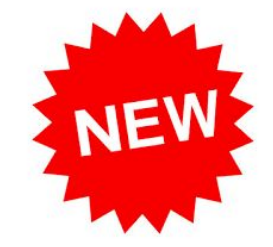

- More checks upfront
	- Example: Unreasonable large XML collections compared to quotas is stopped earlier
- Can no longer cheat quotas
	- Had to change some quotas to adjust for this
- New split functionalities (more on this later)
- Changes to traces/logger
	- Hopefully better for debugging
- Increased performance
	- Focus on database

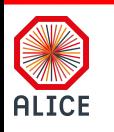

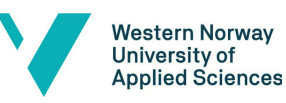

#### Database optimization

- Use of indexing as to not reach timeout (5 seconds)
- All inserting of subjobs (including JobAgent) done as a transaction
- Avoiding locks where possible
	- Small tweaks of isolation level for JobAgent inserts
- Batch insert of subjobs
	- Saw noticeable performance increase
	- Unfortunately if one fails to be inserted all fails, and batch must be repopulated
- Bulk lookup in Catalogue for splitting by Storage Element
- Subjob JDL optimization?

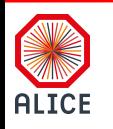

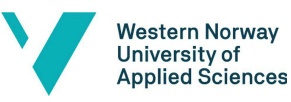

# Subjob JDL's

- Describe subjobs using delta changes from original JDL
- Implementation is done, but currently in testing
- Is it worth it? Done dynamically?
	- See a decrease in storage used but…
	- Adds a database calls to an already congested table

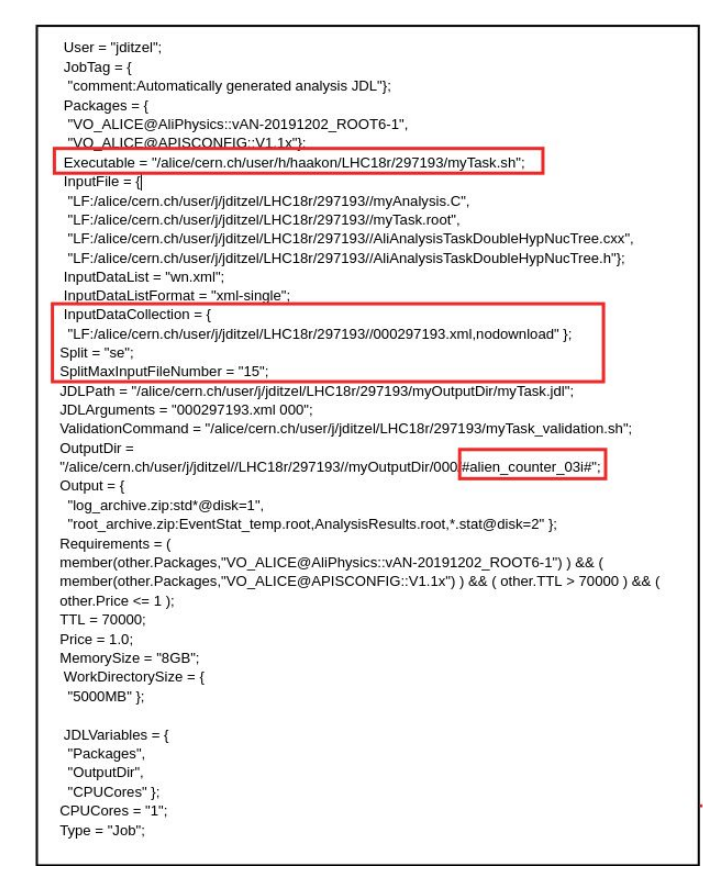

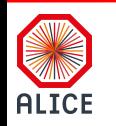

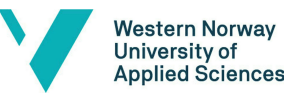

### Current status

- Currently running on a single machine doing all splitting
	- Ironed out a few bugs and issues, still expecting more…
- Started off too slow, easily tweakable to increase pickup rate of jobs to be split
	- Currently 5 threads splitting simultaneously with 3 seconds cooldown
- Increased Performance
	- Especially for storage element splits

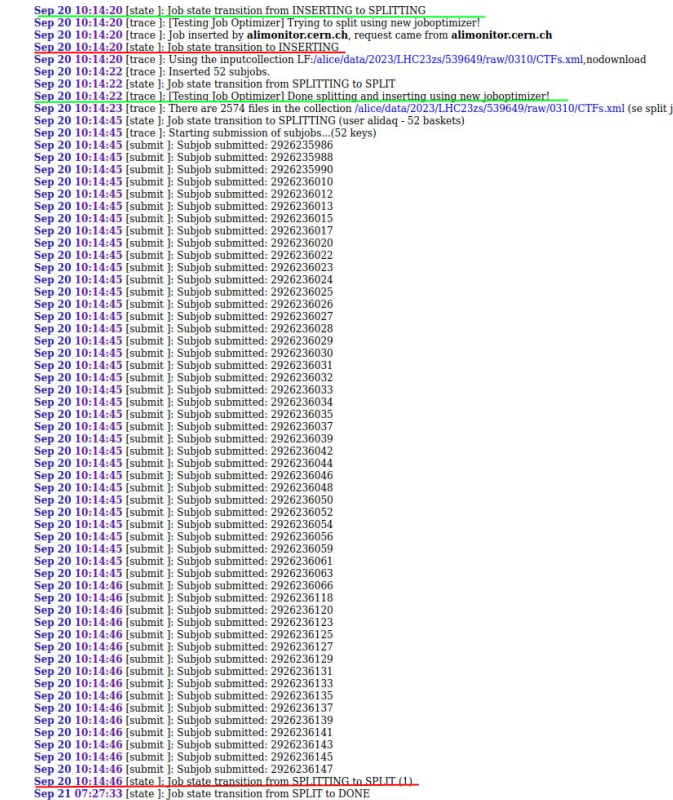

Sep 21 07:27:33 [state ]: Job token deletion query done for: 2926234836

7

**Western Norway** University of **Applied Sciences** 

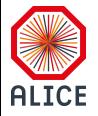

# How to use the job splitter?

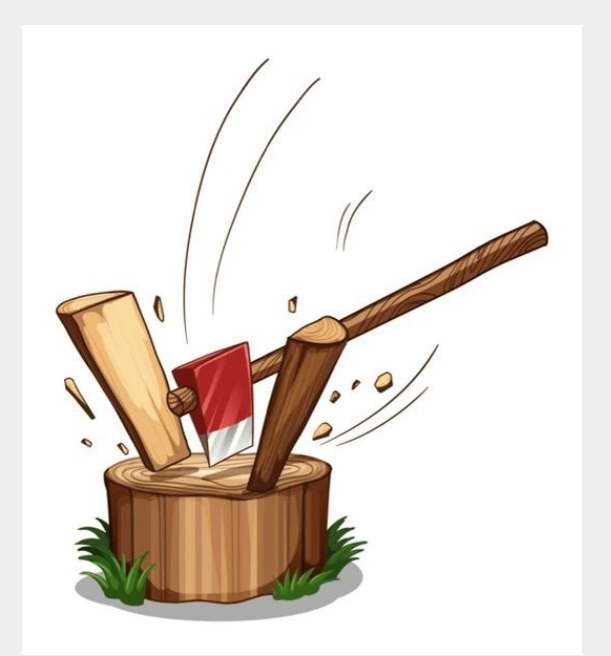

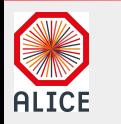

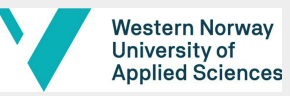

### JDL Split Fields

- JDL field **Split** describes if a job is to be split and the strategy on how to do the splitting
- Split strategies:
	- production
	- file, directory, parent directory
	- se (Storage Element)
	- af (Analysis facilities)
- #alien# pattern to be replaced by value during splitting
- **● SplitArguments** field is now redundant, but still function as usual
- Other optional or mandatory fields connected to specific split strategies

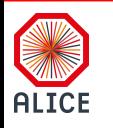

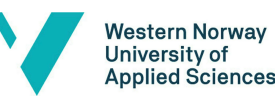

### #alien# argument

- Replace **#alien#** in JDL with corresponding value
	- Based on what type of **#alien#** and subjob, counter most used
- In AliEn **#alien#** was limited to a few fields in JDL, Split Arguments, Outputdir, Output…
- No longer the case, now checks all fields for it!
	- Doing a lot of matches to find and replace **#alien#** arguments in each subjob can be expensive
		- Solution: Do matching only on masterjob -> replace with lambda function
		- Run lambda function with correct input when building subjob JDL
- Technically opens up the possibility of subjobs having different executables

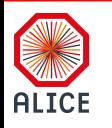

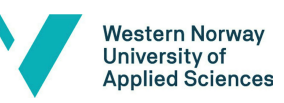

10

#### #alien#

#### How to use:

- #alien counter 03i# → 001, 002, 003… (03i defines how many numbers, this case 3)
	- $\circ$  #alien counter# —> 1,2,3...
- **● #aliendir#** —> /alice/cern.ch/user/h/**hremenes**/LHC22f3.xml
- **● #alienfulldir#** —> **/alice/cern.ch/user/h/hremenes/LHC22f3.xml**
- **● #alienfilename/oldvalue/newvalue/#** 
	- **○ #alienfilename/.xml/.new/# –>** /alice/cern.ch/user/h/hremenes/**LHC22f3.xml** -> /alice/cern.ch/user/h/hremenes/**LHC22f3.new**
- **●** Use **first**, **last** or **all** in front to choose which inputdata file for the subjobs to use for the options above (Example: **#alienfirstdir#**)
	- **First** is default, uses first inputdata file in subjob, **last** the opposite
	- **All** uses all inputdata joined together with a "**,**" as delimiter

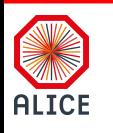

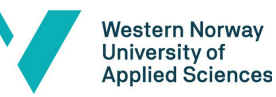

#### Production strategy

- Duplicate job a number of times equal to the range given
	- Monte carlo simulations
- Subjobs remain mostly the same (**#alien\_counter#** will give small differences)
	- #alien\_counter# now correctly follows range provided
		- Example: **production:20-30** will ensure the counter starts at 20

How to use:

**● Split = "production:1-100"**

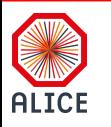

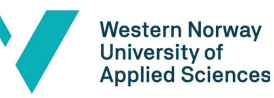

### File strategy

- Inputdata files are split based on their full LFN (Logical File Name)
	- Since LFN's are unique, this ensures that there is exactly one inputdata file per subjob

#### How to use:

**● Split = "file"**

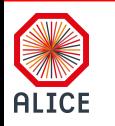

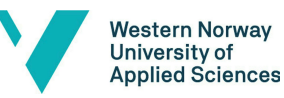

### directory strategy

- Inputdata files are split based on directory LFN (Logical File Name)
	- **/alice/cern.ch/user/h/hremenes/**LHC22f3.xml

#### How to use:

**● Split = "directory"**

#### **Optional**

- **● SplitMaxInputFileNumber ->** Maximum number of inputdata files per subjob
- **● SplitMaxInputFileSize ->** Maximum size of all inputdata files per subjob

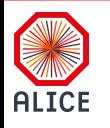

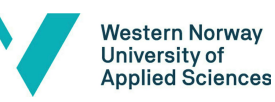

### parentdirectory strategy

- Inputdata files are split based on parent directory LFN (Logical File Name)
	- **/alice/cern.ch/user/h/**hremenes/LHC22f3.xml

How to use:

**● Split = "parentdirectory"**

**Optional** 

- **● SplitMaxInputFileNumber ->** Maximum number of inputdata files per subjob
- **SplitMaxInputFileSize -> Maximum size of all inputdata files per subjob**

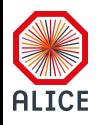

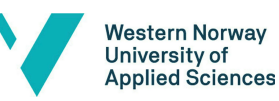

# SE strategy

- Group inputdata based on locality
	- Grouping is done with inputdata files sharing all SE's
- Bulk lookup improved this significantly
- Introduced merging of smaller subjobs
	- Some subjobs had 1 inputdata file, while others had in the hundreds
	- Default value on when subjobs should be merged, but can be set manually

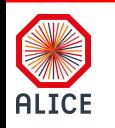

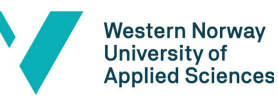

#### SE strategy

#### How to use:

- **● Split = "se"**
- **● SplitMaxInputFileNumber ->** Maximum number of inputdata files per subjob (must be set)

#### **Optional**

**● SplitMinInputFileNumber ->** Minimum number of inputdata files per subjob (default is ⅕ of max)

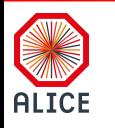

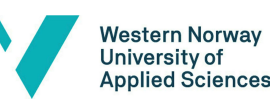

17

### AF strategy

- Mainly for analysis use
- Two different ways to use it
	- Default is just setting a maximum number of input files or size, and will then split accordingly
		- Together **CloseSE** requirement run jobs on AF that are evenly split
	- Other option is setting **ForceOnlySEInput**, ensuring only inputdata files that are available on site is used (not found files are ignored)
		- Can also set a threshold for percentage of missing files before this job fails (default is 10%)
		- Currently looking at only **CloseSE** in requirements to use for forcing SE
			- In the future will also look at **CloseCE,** currently being implemented
- Already in production, let me know if it is not working or other use cases not covered

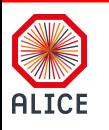

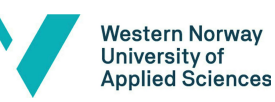

### AF strategy

#### How to use:

- **● Split = "af"**
- **● SplitMaxInputFileNumber ->** Maximum number of inputdata files per subjob

or

**● SplitMaxInputFileSize ->** Maximum size of all inputdata files per subjob

**Optional** 

- **● ForceOnlySEInput ->** Ignore inputdata files not found on SE
- **● MaxInputMissingThreshold ->** Set percentage of ignored inputdata files before job fails (default 10%)

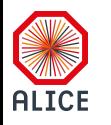

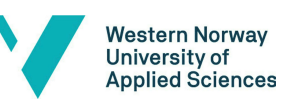

# Going forward

- Push everything, have several machines running the splitter
- This will also include improvements regarding original masterjob submission that were mentioned earlier
- Finish testing for subjobs JDL delta change and maybe push it
- Finish AF splitting, improve on it based on feedback

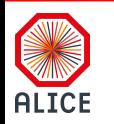

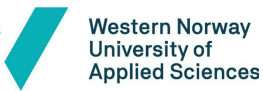

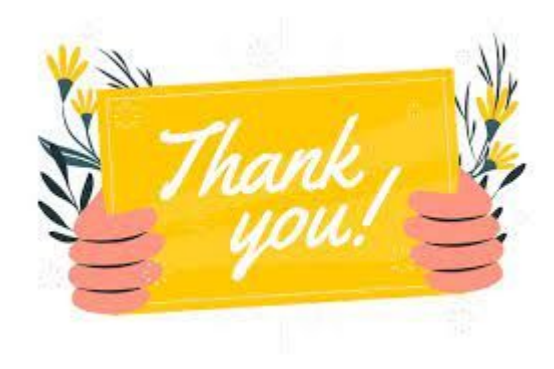

#### **Email:** haakon.andre.reme-ness@cern.ch

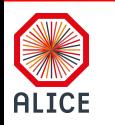

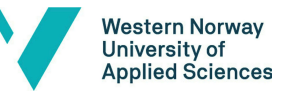